The book was found

# **IPhone For Work: Increasing Productivity For Busy Professionals (Books For Professionals By Professionals)**

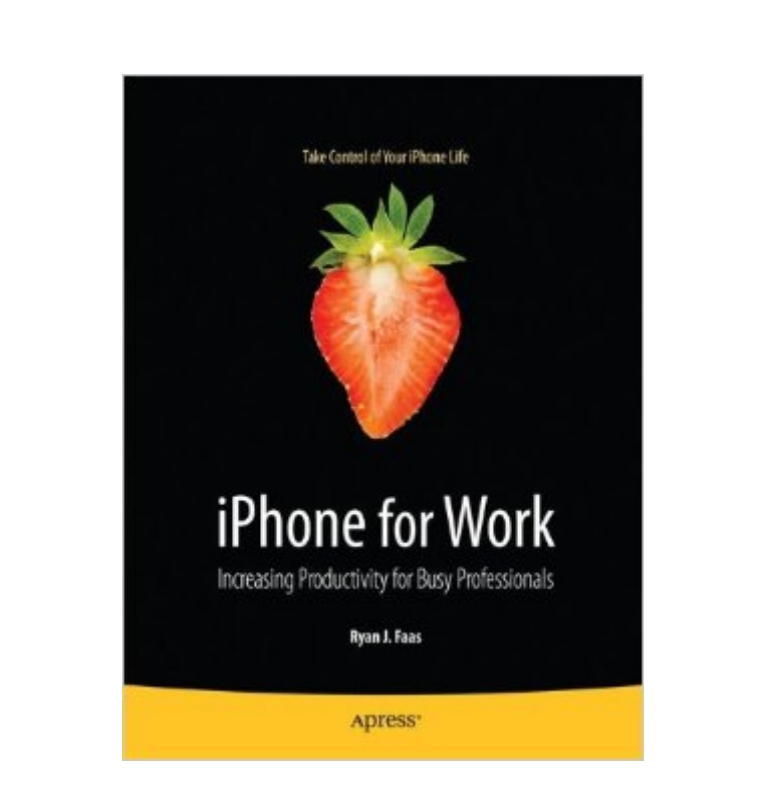

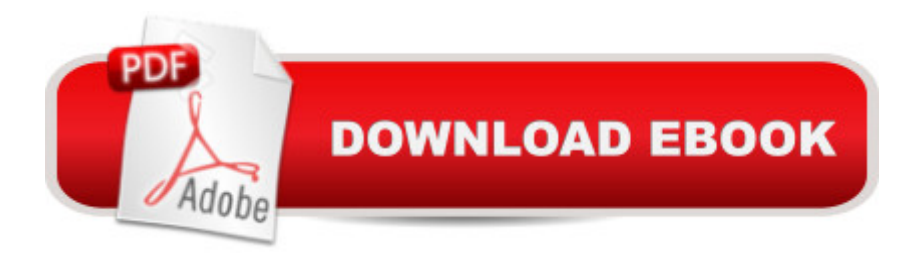

#### **Synopsis**

The iPhone is cool, and the iPhone is fun, but the iPhone also means serious business. For those of you who bought your iPhones to help get your lives organized and free yourselves from the ball and chain of desktop computing, iPhone at Work: Productivity for Professionals is the book to show you how. There are plenty of general-purpose iPhone guides, but iPhone at Work: Productivity for Professionals shows you how to complete all the traditional smartphone tasks, like to-do lists, calendars, and e-mail, and become much more efficient and productive at work. You'll learn mechanisms for developing effective workflows specific to the features of the iPhone and also efficient strategies for dealing with the specialized aspects of business and professional lifestyles. From the introduction and throughout the book, author Ryan Faas targets professional users of the iPhone. You'll tour the built-in applications and configuration options, always with work and productivity in mind, and discover all of the enterprise features of the iPhone, learning how to configure and use each one. Then discover the App Store: source of all third-party software. There's something a bit daunting about the dominance of games and frivolous apps on the best-seller lists, but there are serious business and vertical applications also available, and you'll learn about some of the best and how to take advantage of this wealth of add-on and very professional functionality. And for those administrators with the special job of deploying lots of new iPhones across the enterprise, this book concludes with two appendixes that provide information and resources for companies. The first is intended for organizations looking to perform larger-scale iPhone or iPod touch deployments complete with device management. The second is geared for those companies that wish to develop an iPhone platform– oriented infrastructure through the use of customized in-house applications and iPhone/iPod touch–specific web services. What you'Il learn Purchase and configure an iPhone specifically for business Integrate built-in iPhone platform features into an everyday professional workflow Access enterprise-wide data and computing features Pick up specific tips for different professions Deploy the iPhone platform across groups both large and small Discover the secrets of iPhone platform customization and personalization Who this book is for You already have or are considering the purchase of an iPhone. You know it's the coolest smartphone around, but you actually want to use it to make your professional life more efficient, more productive, and more fun! Clearly, the iPhone has inherent uses for a broad range of professions including management, sales, medical/dental, legal, real estate, training and education, human resources, and information technology, so there are many of you. Some of you are novice mobile device users, others are highly experienced mobile pros. No matter, because every professional iPhone user across this continuum of experience wants to learn to work smarter, better, and more efficiently. This book shows you how to use your iPhone to do this. Table of Contents Buying and Activating Your iPhone Using Your iPhone for the First Time Getting Online Phone Home (Or Work, Clients, or Anyone Else) Texting and Media Messaging for a Living E-mail Calendar Contacts Microsoft Exchange and ActiveSync Photos and Video Web Browsing with Mobile Safari Getting Around Using Maps iPod and iTunes The Remaining Built-In Apps Understanding iPhone Applications and the App Store General Business Applications Apps for Specific Professions

### **Book Information**

Series: Books for Professionals by Professionals Paperback: 250 pages Publisher: Apress; 1st ed. edition (October 28, 2009) Language: English ISBN-10: 1430224452 ISBN-13: 978-1430224457 Product Dimensions: 7.5 x 0.8 x 9.2 inches Shipping Weight: 1.2 pounds (View shipping rates and policies) Average Customer Review: 2.5 out of 5 stars  $\hat{A}$  See all reviews  $\hat{A}$  (2 customer reviews) Best Sellers Rank: #2,289,965 in Books (See Top 100 in Books) #174 in Books > Business & Money > Processes & Infrastructure > Office Equipment & Supplies  $#423$  in  $\hat{A}$  Books > Computers & Technology > Mobile Phones, Tablets & E-Readers > iPhone #518 in Books > Computers & Technology > Hardware & DIY > Personal Computers > Macs

## **Customer Reviews**

Supposedly this is not a book for just any iPhone user, it's for "busy professionals", meaning people who want to use their iPhone in their line of work. It covers the basics of iPhone in hardware and software, the built-in apps, getting additional apps, connecting to corporate email systems and more. For example, connecting iPhone to a corporate Microsoft Exchange system naturally takes up quite a bit of space, and if you use that technology at work that's a good section to read. The author has taken on a formidable task with big goals, and unfortunately I don't think he's quite accomplished what I think he set out to do. For example, chapter 16, "General business applications", starts on page 307 out of around 330 pages. That seems awfully late in a book aimed at business professionals. Another example, information about developing iPhone apps, occupies only two pages and consists mostly of a list of resources. I'm not saying there should be detailed

business-oriented book. The book was clearly written in the US primarily for a US audience, which shows in some sections, like maps, since in our part of the world (Middle East), getting directions with iPhone doesn't work. Overall, this book is a decent all-around introduction to iPhone for anyone who is just starting to use Apple's smartphone, but it falls short in the business aspect.

The aim of this book is definitely for those skeptics business users who just jumped from the Blackberry on the iPhone train, or they are thinking about it. Being an advanced user myself, I probably couldn't fully appreciate it, but I am sure that a not too tech savvy person who's more interested in getting the exchange service to work, will love this book. I will definitely lend this book to some of my friends who are still dubious in switching their company from a BB environment to an iPhone one. The only negative point (but being a printed book there's not a lot to do about it) is the third-party apps section, that because of the nature of the iTunes store. Even if only a smaller portion are quality business related apps, every day about 400 new apps appear in the Apps Store, so it's impossible to be always updated on the new apps and softwares.

#### Download to continue reading...

iPhone for Work: Increasing Productivity for Busy Professionals (Books for Professionals by [Professionals\) My iPhone fo](http://ebookslight.com/en-us/read-book/NPpAx/iphone-for-work-increasing-productivity-for-busy-professionals-books-for-professionals-by-professionals.pdf?r=q%2B6rHxcl04txDfFCUaRTyjQuNDwi4WOzrsRksyNjOr3UldTE83EfcLYBmRLqwGq%2B)r Seniors (Covers iOS 9 for iPhone 6s/6s Plus, 6/6 Plus, 5s/5C/5, and 4s) (2nd Edition) The Art of iPhone Photography: Creating Great Photos and Art on Your iPhone DIY Projects: Save Time & Money Maintaining Your Home With Simple DIY Household Hacks, Home Remedies: Increase Productivity & Save Time with Frugal Living ... And Organizing, Increase Productivity) Time Management: Guide to Time Management Skills, Productivity, Procrastination and Getting Things Done (time management, procrastination, productivity, ... successful people, efficiency, schedule) Busy Airport (Busy Books) The Toddler's Busy Book: 365 Creative Games and Activities to Keep Your 1 1/2- to 3-Year-Old Busy My Disney Busy Bag: Traveling With Children by Plane/8 Crayons/My Trip Blank Book/Write on Wipe Off World Map/Erasable Pen/Mickey Storybook/2 Disney (My Disney Busy Bag Series) My Disney Busy Bag: Traveling With Children by Car/4 Colored Pencils/Blank Book/Wipe-Off U.S. Map/Erasable Pen/Cassette/Sewing Cards//Activity Cards (My Disney Busy Bag Series) Richard Scarry's Busy, Busy World Japanese for Busy People I: Romanized Version 1 CD attached (Japanese for Busy People Series) Busy Barnyard (A Busy Book) Busy Pandas (A Busy Book) Busy Piggies (A Busy Book) Busy Horsies (A Busy Book) Busy Chickens (A Busy Book) Busy Builders, Busy Week! Japanese for Busy People I (Japanese for Busy People)(Revised Edition) (Vol 1) Japanese for Busy People III: CDs (Japanese

Increasing Student Achievement

Dmca